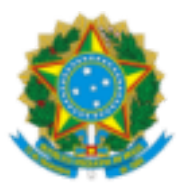

## UNIVERSIDADE FEDERAL FLUMINENSE

## BASE DE CONHECIMENTO

## RELAÇÃO INTERINSTITUCIONAL (COM RECURSOS FINANCEIROS) - CONTRATAÇÃO

## **QUE ATIVIDADE É?**

Processo no qual a UFF é contratada por um terceiro para executar um contrato de prestação de serviços com obtenção de receitas para a Universidade.

## **QUEM FAZ?**

**Coordenador(a) do Projeto** – Servidor(a) ou Professor (a) da UFF responsável pela coordenação do projeto

**CONTRATANTE** – Entidade que contrata a UFF para a prestação de serviços DAT/PLOR - Divisão de Análise

Técnica

**PROPLAN** - Pró-Reitoria de Planejamento

**PROGER** -Procuradoria Federal junto à UFF

**SAPT/CAD** - Apoio Técnico do Gabinete do Reitor

**RET** – Reitor

**DCF** – Departamento de Contabilidade e Finanças

**DCC/CCONT/DCF** -Divisão de Contabilização de Contratos

**DAF/COFIN/DCF** -Divisão de Apropriação Financeira

**DAC/CCONT/DCF** - Divisão de Análise Contábil

# **COMO SE FAZ? POSSUI FLUXO JÁ MAPEADO?**

# **1. ÓRGÃO PROPONENTE**

1.1. O Órgão Proponente inicia o processo: **Administração Geral: Relação Interinstitucional (com recursos financeiros)** inclui o documento **FORM INICIAL RELAÇÃO INTERINSTITUCIONAL C/R**, preenche e assina, anexa à minuta do instrumento firmado (os modelos estão disponíveis no site do SEI), plano de trabalho e anexa documentos complementares (se houver);

1.2. Se vinculado à unidade acadêmica: anexa ata com aprovação da unidade e/ou ata com aprovação do departamento;

1.2.1. Se não for vinculado: elabora despacho de autorização do gestor máximo;

1.2.2. Elabora e assina despacho e envia o processo para SAPT/CAD;

# **2. SAPT/CAD**

2.1. A SAPT/CAD analisa o processo;

2.2. Registra o Instrumento em controle interno;

2.3. Se houver pendências a SAPT/CAD elabora e assina despacho e envia o processo para o órgão proponente para que sejam resolvidas;

2.4. Não havendo pendências e não necessitando de parecer técnico, elabora e assina despacho solicitando parecer sobre ônus e envia o processo para DAT/PLOR;

2.5. Se necessita de parecer técnico, elabora e assina despacho solicitando parecer técnico e envia o processo para todos os órgãos técnicos pertinentes e mantém o processo aberto na unidade; aguarda o retorno de todos os pareceres;

## **3. RESPONSÁVEL TÉCNICO (PRÓ-REITORIAS)**

3.1. Elabora e assina parecer;

3.2. Elabora e assina despacho de encaminhamento e envia o processo para SAPT/CAD;

### **4. DAT/PLOR**

4.1. A DAT/PLOR analisa a incidência de ônus para a universidade;

4.2. Se houver pendências, elabora e assina despacho e envia o processo para o ÓRGÃO PROPONENTE para que sejam resolvidas;

4.3. Não havendo pendências, elabora despacho com parecer, com assinatura do coordenador da PLAP e pró-reitor da PROPLAN;

4.4. Elabora e assina despacho solicitando parecer jurídico e envia o processo para PROGER;

## **5. PROGER**

5.1. A PROGER analisará juridicamente o processo e emitirá o seu parecer de rejeição ou aprovação;

5.2. Se o projeto não for aprovado, anexa despacho de rejeição e envia para SAPT/CAD para que seja dada ciência ao órgão proponente e conclusão do processo;

5.3. Se o projeto for aprovado, anexa despacho de aprovação e envia para SAPT/CAD para prosseguimento;

## **6. SAPT/CAD**

#### 6.1. A SAPT/CAD analisa o processo;

6.2. Se aprovado sem ressalvas/exigências e não for urgente, elabora despacho com mensagem do reitor e criar bloco de assinatura para RET, anexar minuta de Resolução do SGCS sobre o tema e enviar para SGCS;

6.2.1. Se aprovado sem ressalvas/exigências e for urgente encaminha o instrumento para assinatura do Reitor.

6.2.2. Se aprovado com ressalvas/exigências e necessita de correção pelo coordenador, elabora e assina despacho solicitando o cumprimento da exigência e envia o processo para o ÓRGÃO PROPONENTE;

6.2.1.1. O ÓRGÃO PROPONENTE corrige as pendências, elabora e assina despacho e devolve o processo a SAPT/CAD;

6.2.2.2. A SAPT/CAD analisa o cumprimento das pendências, se foram cumpridas aguarda todos os pareceres técnicos; se não foram cumpridas elabora e assina despacho solicitando o cumprimento da exigência e devolve o processo para o ÓRGÃO PROPONENTE;

6.3. Se aprovado com ressalvas/exigências e necessita de anuência do reitor, elabora despacho de anuência

do reitor (documento assinado pelo reitor) e aguarda todos os pareceres técnicos;

6.4. Se aprovado com ressalvas/exigências e necessita de mais algum parecer técnico, repita o passo 2.5;

6.5. Após recebimento de todos os pareceres técnicos, verificar a necessidade de análise da PROGER, se necessário seguir o passo 4.4, se não, verificar quanto à urgência do processo, se for urgente proceder para assinatura do reitor antes dos conselhos;

6.5.1. Enviar e-mail com o documento em anexo (se pertinente) para o(s) partícipe(s) e/ou coordenador solicitando a assinatura do instrumento;

6.6. Se não for urgente, elaborar despacho com mensagem do reitor e criar bloco de assinatura para RET, anexar minuta de Resolução do SGCS sobre o tema e enviar para SGCS;

6.7. Subprocesso Conselhos Superiores;

6.8. Analisa a resposta do conselho, se o projeto não foi aprovado/ratificado, elabora e assina despacho e envia o processo para o ÓRGÃO PROPONENTE e envia um e-mail para ciência e conclusão do processo;

6.9. Se o projeto foi aprovado/ratificado e já está assinado segue para publicação no Boletim de Serviço da UFF;

6.9.1. Se o instrumento não está assinado seguir o passo 6.5.1;

## **7. RET**

7.1. O reitor examina o instrumento e providencia as assinaturas;

7.2. Sendo em plataforma digital, o reitor procederá com sua assinatura por login e senha e aguardará as assinaturas do(s) Partícipe (s). Concluída esta parte, enviará (por e-mail) o documento digital com todas as assinaturas para a SAPT/CAD e despacho de encaminhamento ao setor;

7.3. Se o documento for em PDF ou físico, o reitor procederá com sua assinatura de forma digital ou manual. Se for em PDF, o reitor enviará por e-mail o documento digital à SAPT/CAD. Se for físico, enviará as vias assinadas também ao setor. Em ambos os casos, procederá com o despacho de encaminhamento ao setor;

## **8. PARTÍCIPE**

8.1. O(s) partícipe(s) procederá à assinatura da seguinte forma:

8.1.1. Sendo em plataforma digital, procederá com sua assinatura por login e senha;

8.1.2. Sendo em formato PDF, procederá com assinatura digital e enviará (por e-mail) o documento digital assinado para a SAPT/CAD;

8.1.3. Sendo documento físico, procederá com assinatura manual e enviará as vias físicas do documento assinado para a SAPT/CAD;

# **9. SAPT/CAD**

9.1. A SAPT/CAD recebe os documentos assinados;

9.2. Se o documento for digital envia (por e-mail) para o(s) partícipe(s);

9.2.1. Se o documento for físico digitaliza o documento, elabora ofício para o(s) partícipe(s) com a via do instrumento anexo com todas as assinaturas;

9.3. Anexa instrumento assinado e no caso do processo já ter passado pelos conselhos envia o processo para o ÓRGÃO PROPONENTE para ciência e conclusão do processo;

9.4. Se não passou pela análise dos conselhos para ratificação, seguir o passo 6.6;

9.5. A SAPT/CAD inclui o documento EXTRATO DE INST. CONTRATUAL/CONVENIAL E OUTROS no SEI e a chefe da Seção assina o extrato;

9.6. A SAPT/CAD envia um e-mail por dentro do SEI para o boletim de serviço UFF com o documento extrato anexado;

9.7. Anexa a publicação;

9.8. Se o instrumento não possuir pedido expresso para publicação no DOU, elabora e assina despacho com orientações e envia para o ÓRGÃO PROPONENTE;

9.8.1. Se o instrumento possuir pedido expresso para publicação no DOU, procede a publicação, anexa e após envia para o ÓRGÃO PROPONENTE;

9.9. Elabora e assina despacho de encaminhamento e envia para DCC/CCONT;

## **10. DCC/CCONT**

10.1. A DCC/CCONT registra o contrato, prazo e valor no SIAFI, elabora e assina um despacho e envia o processo para DAF/COFIN;

### **11. DAF/COFIN**

11.1. A DAF/COFIN realiza as anotações do contrato nas fichas financeiras e encaminha o processo para o Coordenador do Projeto.

### **12. COORDENADOR DO PROJETO**

12.1. O Coordenador recebe o processo e aguarda o período para emissão de fatura ao contratante.

12.2. Com o projeto sendo executado, elabora e assina despacho informando todos os dados necessários para emissão da fatura e da GRU e indicando o destino e a forma do envio da documentação e envia o processo para DCC/CCONT;

OBS. Em muitos casos o próprio Coordenador entrega a Fatura e GRU ao contratante.

## **13. DCC/CCONT**

13.1. A DCC/CCONT providencia a emissão da fatura e da GRU e encaminha em bloco de assinatura ao Diretor do DCF.

13.2. Após assinatura do Diretor, envia a GRU e a fatura ao destino indicado pelo Coordenador, efetua o lançamento contábil do valor na conta Créditos a Receber por Prestação de Serviços, despacha no processo e o envia para DAF/COFIN.

Obs. O processo fica aberto na DCC e na DAF para acompanhamento do pagamento.

#### **14. DAF/COFIN**

14.1. DAF/COFIN recebe o processo da DCC/CCONT e efetua o acompanhamento diário da arrecadação proveniente da fatura e da GRU.

14.2. Constatado o recebimento da Arrecadação, a DAF apropria a receita, faz o despacho relativo à apropriação e o encaminha para a DCC/CCONT.

## **15. DCC/CCONT**

15.1. A DCC/CCONT, após constatar o crédito recebido, procede a baixa contábil do valor recebido (conta do ativo) e do valor do contrato (conta de atos potenciais).

15.2. Elabora e assina despacho para ciência da arrecadação recebida e da receita apropriada e, se for o caso, para emissão de nova fatura/GRU e encaminha o processo ao Coordenador do Projeto;

15.3. Não constatado o recebimento da arrecadação na data prevista, encaminhará o processo notificando ao Coordenador do Projeto para esclarecimentos e/ou providências.

15.4. Esgotados os procedimentos de cobrança administrativa, permanecendo a inadimplência do contratante, a DCC/CCONT enviará o processo para a PROGER para inscrição em Dívida Ativa.

### **16. PROGER**

16.1. Após a inscrição, a PROGER anexará a CDA - Certidão de Inscrição em Dívida Ativa e enviará o processo para a DAC/CCONT.

## **17. DAC/CCONT**

17.1. A DAC/CCONT efetuará o registro contábil do crédito inscrito em Dívida Ativa e sobrestará o processo até novas orientações da PROGER.

#### **18. DAT/PLOR**

18.1. A DAT/PLOR analisa a incidência de ônus para a universidade e a retenção dos percentuais de ressarcimento à UFF pelos seus custos indiretos;

18.2. Se houver pendências, elabora e assina despacho e envia o processo para o ÓRGÃO PROPONENTE para que sejam resolvidas;

18.3. Não havendo pendências, elabora despacho com parecer, com assinatura do coordenador da PLAP e pró-reitor da PROPLAN;

18.4. Elabora e assina despacho solicitando parecer jurídico e envia o processo para PROGER; (isso se a PLAP for última instância);

#### **QUE INFORMAÇÕES/CONDIÇÕES SÃO NECESSÁRIAS?**

- Plano de Trabalho do Projeto;
- Proposta de Execução do Projeto;
- Termo de responsabilidade de cumprimento do projeto pelo seu coordenador;
- Contrato de Prestação de Serviços.

#### **QUAIS DOCUMENTOS SÃO NECESSÁRIOS?**

- Minuta do instrumento a ser firmado;
- Se o órgão proponente é vinculado à unidade acadêmica: anexa ata com aprovação da unidade e/ou ata com aprovação do departamento; Observação: a ata com aprovação pode ser feita pela Direção da Unidade ad referendum, em se tratando da aprovação departamental;
- Se não for vinculado: elabora despacho de autorização do gestor máximo;
- Demais documentos que o proponente considerar necessários à celebração do instrumento

# **QUAL É A BASE LEGAL?**

- Lei n. 8.666/1993 Lei de Licitação e Contratos;
- Lei n. 14.133/2021 Lei de Licitação e Contratos; e
- Regimento Interno da Universidade.